# subMIT: Available Software and Environments

#### Matthew Heine 1/6/2023

• Do I need to change my software/code?

- Do I need to change my software/code?
- OS & Available Software

- Do I need to change my software/code?
- OS & Available Software
- Package & Environment Managers

- Do I need to change my software/code?
- OS & Available Software
- Package & Environment Managers
- Containers

- Do I need to change my software/code?
- OS & Available Software
- Package & Environment Managers
- Containers
- JupyterHUB

- Do I need to change my software/code?
- OS & Available Software
- Package & Environment Managers
- Containers
- JupyterHUB
- Summary

subMIT offers more computational horsepower than your desktop/laptop

- subMIT offers more computational horsepower than your desktop/laptop
  - more memory

- subMIT offers more computational horsepower than your desktop/laptop
  - more memory
  - many CPUs

- subMIT offers more computational horsepower than your desktop/laptop
  - more memory
  - many CPUs
  - connected compute resources

- subMIT offers more computational horsepower than your desktop/laptop
  - more memory
  - many CPUs
  - connected compute resources
  - when you disconnect from subMIT, your jobs can keep running

- subMIT offers more computational horsepower than your desktop/laptop
  - more memory
  - many CPUs
  - connected compute resources
  - when you disconnect from subMIT, your jobs can keep running
- Do I need to change my <u>software</u> / <u>code</u> to take advantage of this?

- subMIT offers more computational horsepower than your desktop/laptop
  - more memory
  - many CPUs
  - connected compute resources
  - when you disconnect from subMIT, your jobs can keep running
- Do I need to change my <u>software / code</u> to take advantage of this?
  - Maybe just change your *workflow*

- subMIT offers more computational horsepower than your desktop/laptop
  - more memory
  - many CPUs
  - connected compute resources
  - when you disconnect from subMIT, your jobs can keep running
- Do I need to change my <u>software / code</u> to take advantage of this?
  - Maybe just change your *workflow*
- Simultaneously run independent serial applications on different CPUs

- subMIT offers more computational horsepower than your desktop/laptop
  - more memory
  - many CPUs
  - connected compute resources
  - when you disconnect from subMIT, your jobs can keep running
- Do I need to change my <u>software / code</u> to take advantage of this?
  - Maybe just change your *workflow*
- Simultaneously run independent serial applications on different CPUs investigate dependence of model on input parameters

- subMIT offers more computational horsepower than your desktop/laptop
  - more memory
  - many CPUs
  - connected compute resources
  - when you disconnect from subMIT, your jobs can keep running
- Do I need to change my <u>software</u> / <u>code</u> to take advantage of this?
  - Maybe just change your workflow
- Simultaneously run independent serial applications on different CPUs
  - investigate dependence of model on input parameters
  - ensemble averaging / Monte Carlo simulations

- subMIT offers more computational horsepower than your desktop/laptop
  - more memory
  - many CPUs
  - connected compute resources
  - when you disconnect from subMIT, your jobs can keep running
- Do I need to change my <u>software</u> / <u>code</u> to take advantage of this?
  - Maybe just change your workflow
- Simultaneously run independent serial applications on different CPUs
  - investigate dependence of model on input parameters
  - ensemble averaging / Monte Carlo simulations
  - visualization: rendering frames of a movie

- subMIT offers more computational horsepower than your desktop/laptop
  - more memory
  - many CPUs
  - connected compute resources
  - when you disconnect from subMIT, your jobs can keep running
- Do I need to change my <u>software</u> / <u>code</u> to take advantage of this?
  - Maybe just change your workflow
- Simultaneously run independent serial applications on different CPUs
  - investigate dependence of model on input parameters
  - ensemble averaging / Monte Carlo simulations
  - visualization: rendering frames of a movie
- Many 3rd party applications / libraries are already written for HPC

- subMIT offers more computational horsepower than your desktop/laptop
  - more memory
  - many CPUs
  - connected compute resources
  - when you disconnect from subMIT, your jobs can keep running
- Do I need to change my <u>software</u> / <u>code</u> to take advantage of this?
  - Maybe just change your workflow
- Simultaneously run independent serial applications on different CPUs
  - investigate dependence of model on input parameters
  - ensemble averaging / Monte Carlo simulations
  - visualization: rendering frames of a movie
- Many 3rd party applications / libraries are already written for HPC
- Resources to help further parallelize your code

What comes pre-installed:

#### Linux Operating System (CentOS 7)

• standard linux packages

What comes pre-installed:

- Linux Operating System (CentOS 7)
  - standard linux packages

Programming

- Julia • Python
- C++
- Java
- Fortran

- MATLAB
- OpenMPI ullet

What comes pre-installed:

- Linux Operating System (CentOS 7)
  - standard linux packages

Programming

- Python
- C++
- Java
- Fortran

- Julia
- MATLAB
- OpenMPI lacksquare

#### But...

What comes pre-installed:

- Linux Operating System (CentOS 7)
  - standard linux packages

Programming

- Python
- C++
- Java
- Fortran

- Julia
- MATLAB
- OpenMPI lacksquare

#### But...

What comes pre-installed:

- Linux Operating System (CentOS 7)
  - standard linux packages

Programming

- Python
- C++ lacksquare
- Java
- Fortran

- Julia
- MATLAB
- OpenMPI

But...

You are not limited to pre-installed software

What comes pre-installed:

- Linux Operating System (CentOS 7)
  - standard linux packages

Programming

- Python
- C++ lacksquare
- Java
- Fortran

- Julia
- MATLAB
- OpenMPI

But...

You are not limited to pre-installed software

What comes pre-installed:

- Linux Operating System (CentOS 7)
  - standard linux packages

Programming

- Python
- C++
- Java
- Fortran

- Julia
- MATLAB
- OpenMPI

But...

You are not limited to pre-installed software

You have the control to install additional software / libraries (the versions you want).

What comes pre-installed:

- Linux Operating System (CentOS 7)
  - standard linux packages

Programming

- Python
- C++
- Java
- Fortran

- Julia
- MATLAB
- OpenMPI

But...

You are not limited to pre-installed software

You have the control to install additional software / libraries (the versions you want).

What comes pre-installed:

- Linux Operating System (CentOS 7)
  - standard linux packages

Programming

- Python
- C++
- Java
- Fortran

- Julia
- MATLAB
- OpenMPI

But...

You are not limited to pre-installed software

You have the control to install additional software / libraries (the versions you want).

Tools to help you easily do/mange this

What comes pre-installed:

- Linux Operating System (CentOS 7)
  - standard linux packages

Programming

- Python
- C++
- Java
- Fortran

- Julia
- MATLAB
- OpenMPI

But...

You are not limited to pre-installed software

You have the control to install additional software / libraries (the versions you want).

Tools to help you easily do/mange this package & environment mangers

What comes pre-installed:

- Linux Operating System (CentOS 7)
  - standard linux packages

Programming

- Python
- C++
- Java
- Fortran

- Julia
- MATLAB
- OpenMPI

But...

You are not limited to pre-installed software

You have the control to install additional software / libraries (the versions you want).

Tools to help you easily do/mange this package & environment mangers containers

What comes pre-installed:

- Linux Operating System (CentOS 7)
  - standard linux packages

Programming

- Python
- C++
- Java
- Fortran

- Julia
- MATLAB
- OpenMPI

But...

You are not limited to pre-installed software

You have the control to install additional software / libraries (the versions you want).

Tools to help you easily do/mange this

- package & environment mangers
- containers
- subMIT help desk

What comes pre-installed:

- Linux Operating System (CentOS 7)
  - standard linux packages

Programming

- Python
- C++
- Java
- Fortran

- Julia
- MATLAB
- OpenMPI

But...

You are not limited to pre-installed software

You have the control to install additional software / libraries (the versions you want).

Tools to help you easily do/mange this

- package & environment mangers
- containers
- subMIT help desk

What comes pre-installed:

- Linux Operating System (CentOS 7)
  - standard linux packages

Programming

- Python
- C++
- Java
- Fortran

- Julia
- MATLAB
- OpenMPI

But...

You are not limited to pre-installed software

You have the control to install additional software / libraries (the versions you want).

Tools to help you easily do/mange this

- package & environment mangers
- containers
- subMIT help desk

CernVM File System (CVMFS)

## Available Software

What comes pre-installed:

- Linux Operating System (CentOS 7)
  - standard linux packages

Programming

- Python
- C++ MA
- Java
- Fortran

- Julia
- MATLAB
- OpenMPI

But...

You are not limited to pre-installed software

You have the control to <u>install</u> additional software / libraries (the versions you want).

Tools to help you easily do/mange this

- package & environment mangers
- containers
- subMIT help desk

CernVM File System (CVMFS) - ROOT, GEANT4, Singularity, etc.

• <u>Any</u> language (Python, C/C++, Fortran, R, ...)

- <u>Any</u> language (Python, C/C++, Fortran, R, ...)
- Easy to find & install packages (software,  $\bullet$ libraries, ...)

- <u>Any</u> language (Python, C/C++, Fortran, R, ...)
- Easy to find & install packages (software, libraries, ...)
  - ~ conda install [name of package]

- <u>Any</u> language (Python, C/C++, Fortran, R, ...)
- Easy to find & install packages (software, libraries, ...)
  - ~ conda install [name of package]
- Automatically solves & <u>manages</u> <u>dependencies</u> (including automatically installing them)

- <u>Any</u> language (Python, C/C++, Fortran, R, ...)
- Easy to find & install packages (software, libraries, ...)
  - ~ conda install [name of package]
- Automatically solves & <u>manages</u> <u>dependencies</u> (including automatically installing them)
- Easily update (or roll back) packages

- <u>Any</u> language (Python, C/C++, Fortran, R, ...)
- Easy to find & install packages (software, libraries, ...)
  - ~ conda install [name of package]
- Automatically solves & <u>manages</u> <u>dependencies</u> (including automatically installing them)
- Easily update (or roll back) packages
- Easily remove packages & clean house

- <u>Any</u> language (Python, C/C++, Fortran, R, ...) Environment Management
- Easy to find & install packages (software, libraries, ...)
  - ~ conda install [name of package]
- Automatically solves & <u>manages</u> <u>dependencies</u> (including automatically installing them)
- Easily update (or roll back) packages
- Easily remove packages & clean house

- Easily switch between different sets of consistent packages & dependencies
- Handle software with conflicting dependencies
- Multiple versions of a package (e.g. collaborator's code)
- Helpful for code development & updates

- <u>Any</u> language (Python, C/C++, Fortran, R, ...) Environment Management
- Easy to find & install packages (software, libraries, ...)
  - ~ conda install [name of package]
- Automatically solves & <u>manages</u> <u>dependencies</u> (including automatically installing them)
- Easily update (or roll back) packages
- Easily remove packages & clean house

- Easily switch between different sets of consistent packages & dependencies
- Handle software with conflicting dependencies
- Multiple versions of a package (e.g. collaborator's code)
- Helpful for code development & updates
- Reproducibility

- **Environment Management** <u>Any</u> language (Python, C/C++, Fortran, R, …)
- Easy to find & install packages (software, libraries, ...)
  - ~ conda install [name of package]
- Automatically solves & <u>manages</u> <u>dependencies</u> (including automatically installing them)
- Easily update (or roll back) packages
- Easily remove packages & clean house

- Easily switch between different sets of consistent packages & dependencies
- Handle software with conflicting dependencies
- Multiple versions of a package (e.g. collaborator's code)
- Helpful for code development & updates
- Reproducibility
- Portability

- Package into a single container file
  - Environment
  - Code
  - Data
  - User space portion of OS
- Well-suited for HPC
- Reproducibility
- Portability

- Package into a single container file
  - Environment
  - Code
  - Data
  - User space portion of OS
- Well-suited for HPC
- Reproducibility
- Portability

- Example Use-Cases
  - Run different version of Linux
  - Legacy code/system
  - Time-capsule (writing a paper)
  - Deploy your code/environment to other systems
  - Alternative to installing software

- Package into a single container file
  - Environment
  - Code
  - Data
  - User space portion of OS
- Well-suited for HPC
- Reproducibility
- Portability

- Example Use-Cases
  - Run different version of Linux
  - Legacy code/system
  - Time-capsule (writing a paper)
  - Deploy your code/environment to other systems
  - Alternative to installing software
- Ready-made containers
  - <u>https://hub.docker.com/</u>
  - CVMFS

- Package into a single container file
  - Environment
  - Code
  - Data
  - User space portion of OS
- Well-suited for HPC
- Reproducibility
- Portability

- Example Use-Cases
  - Run different version of Linux
  - Legacy code/system
  - Time-capsule (writing a paper)
  - Deploy your code/environment to other systems
  - Alternative to installing software
- Ready-made containers
  - <u>https://hub.docker.com/</u>
  - CVMFS
- You can <u>build</u> containers on subMIT
   —> deploy to other systems

### A Quick Example

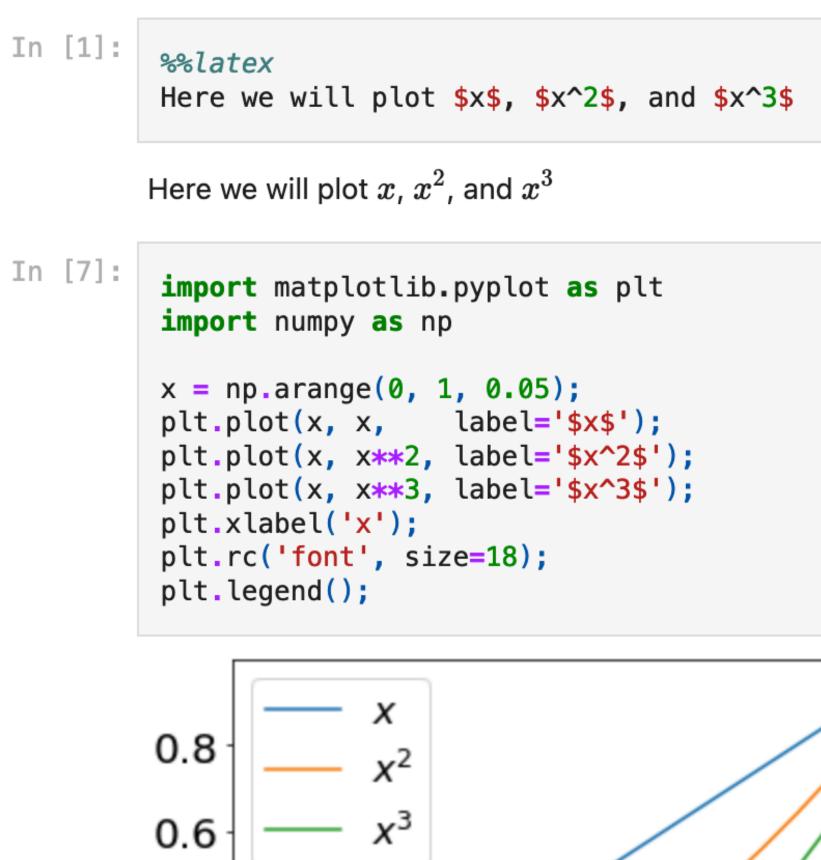

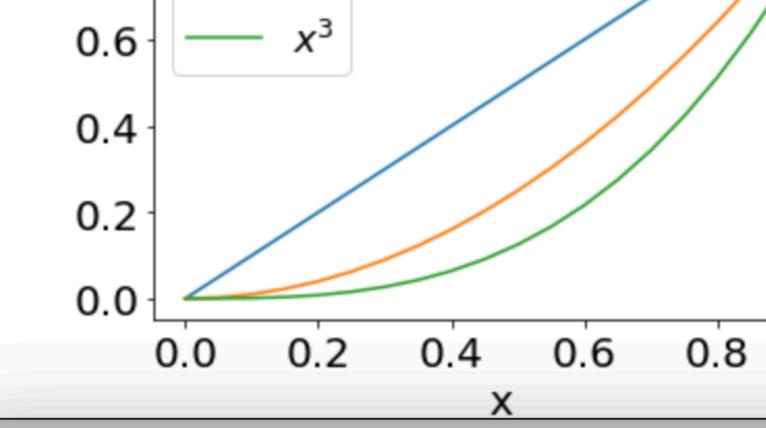

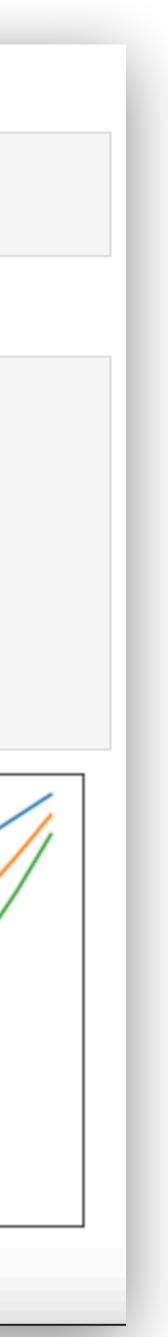

Access subMIT from a web browser

### A Quick Example

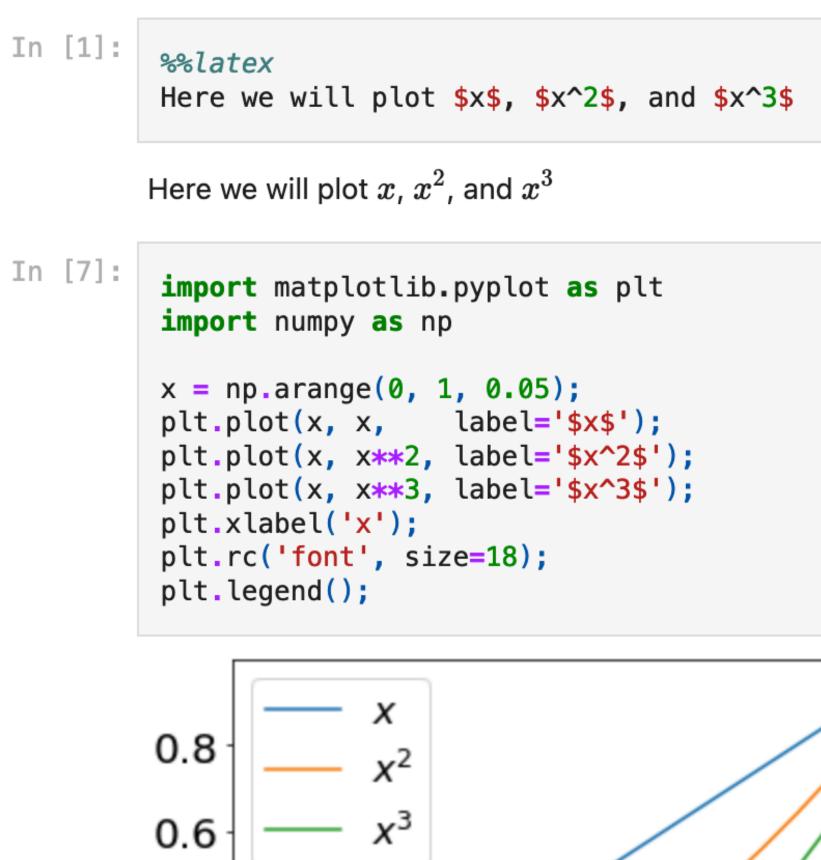

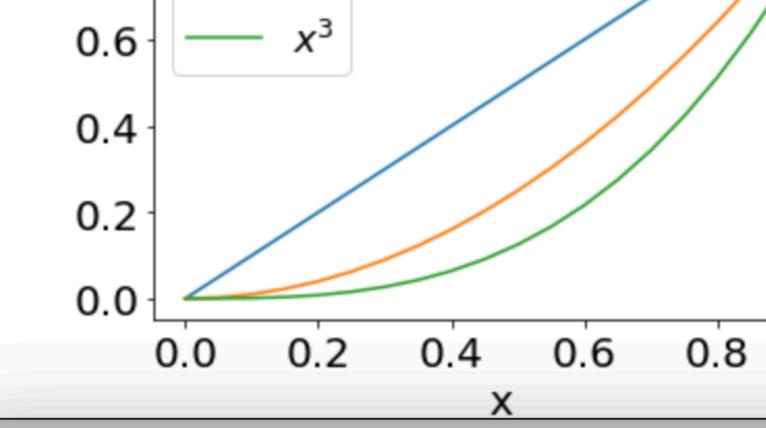

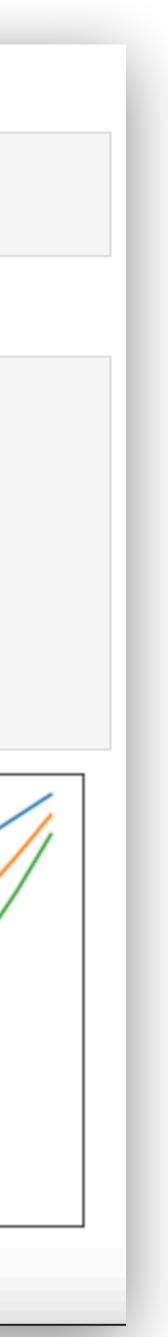

- Access subMIT from a web browser
- Access subMIT compute horsepower in a more familiar, interactive way

### A Quick Example

### In [1]: %latex

Here we will plot \$x\$, \$x^2\$, and \$x^3\$

Here we will plot x,  $x^2$ , and  $x^3$ 

```
x = np.arange(0, 1, 0.05);
plt.plot(x, x, label='$x$');
plt.plot(x, x**2, label='$x^2$');
plt.plot(x, x**3, label='$x^3$');
plt.xlabel('x');
plt.rc('font', size=18);
plt.legend();
```

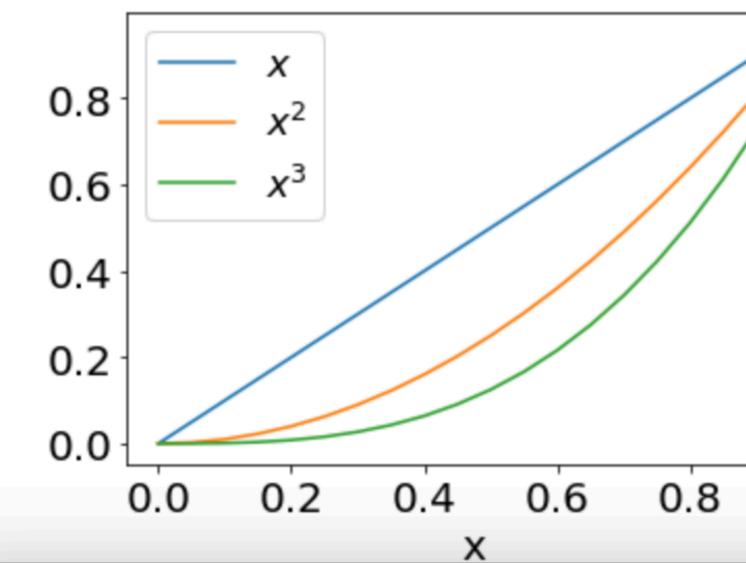

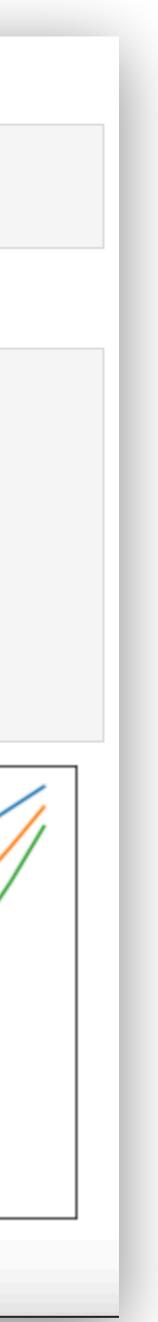

- Access subMIT from a web browser
- Access subMIT compute horsepower in a more familiar, interactive way
- Jupyter Notebooks: Self-Contained
  - Code
  - Results / Visualization
  - Documentation (Markdown, LaTEX)

### A Quick Example

### In [1]: %%latex

Here we will plot \$x\$, \$x^2\$, and \$x^3\$

Here we will plot x,  $x^2$ , and  $x^3$ 

```
x = np.arange(0, 1, 0.05);
plt.plot(x, x, label='$x$');
plt.plot(x, x**2, label='$x^2$');
plt.plot(x, x**3, label='$x^3$');
plt.xlabel('x');
plt.rc('font', size=18);
plt.legend();
```

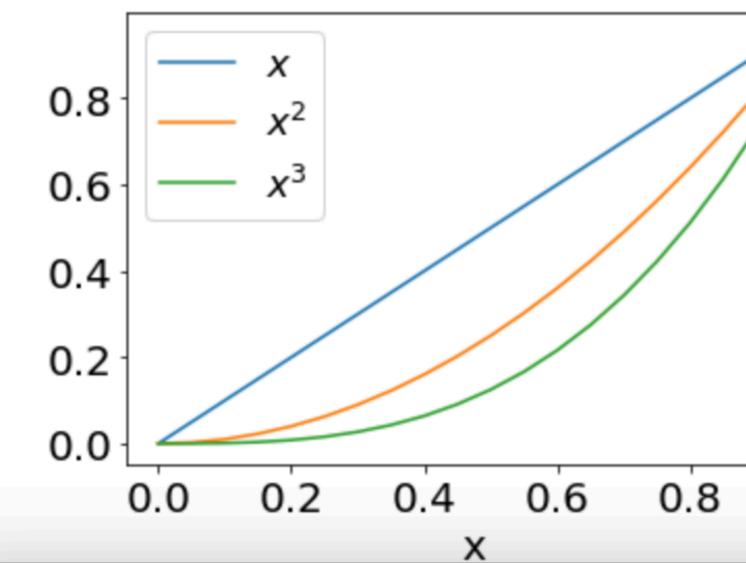

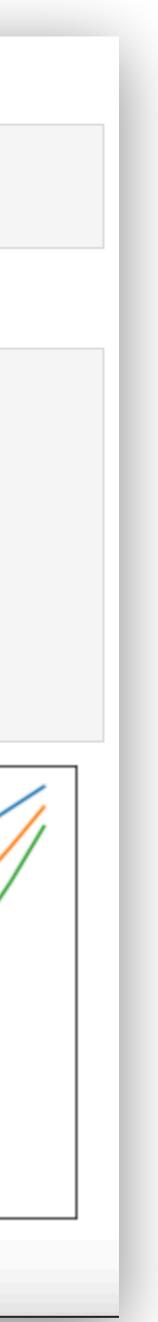

- Access subMIT from a web browser
- Access subMIT compute horsepower in a more familiar, interactive way
- Jupyter Notebooks: Self-Contained
  - Code
  - Results / Visualization
  - Documentation (Markdown, LaTEX)
- Easily shared

### A Quick Example

### In [1]: %%latex

Here we will plot \$x\$, \$x^2\$, and \$x^3\$

Here we will plot x,  $x^2$ , and  $x^3$ 

```
x = np.arange(0, 1, 0.05);
plt.plot(x, x, label='$x$');
plt.plot(x, x**2, label='$x^2$');
plt.plot(x, x**3, label='$x^3$');
plt.xlabel('x');
plt.rc('font', size=18);
plt.legend();
```

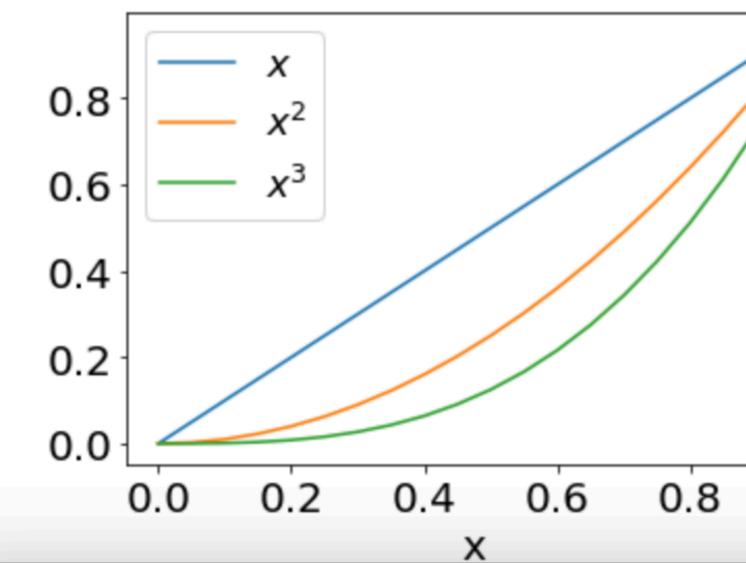

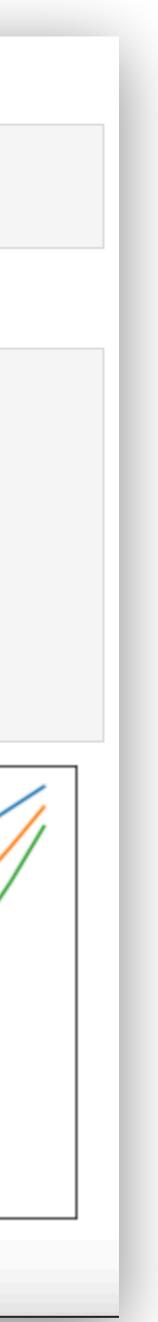

- Access subMIT from a web browser
- Access subMIT compute horsepower in a more familiar, interactive way
- Jupyter Notebooks: Self-Contained
  - Code
  - Results / Visualization
  - Documentation (Markdown, LaTEX)
- Easily shared
- Example: machine learning or model sensitivity to parameters
  - Interactive
  - Iterative
  - Human-in-the-loop

### A Quick Example

### In [1]: %%latex

Here we will plot \$x\$, \$x^2\$, and \$x^3\$

Here we will plot x,  $x^2$ , and  $x^3$ 

```
x = np.arange(0, 1, 0.05);
plt.plot(x, x, label='$x$');
plt.plot(x, x**2, label='$x^2$');
plt.plot(x, x**3, label='$x^3$');
plt.xlabel('x');
plt.rc('font', size=18);
plt.legend();
```

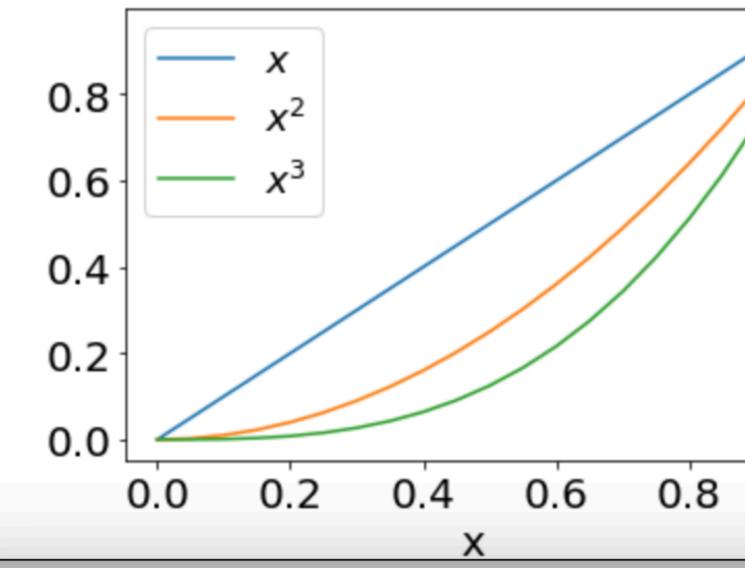

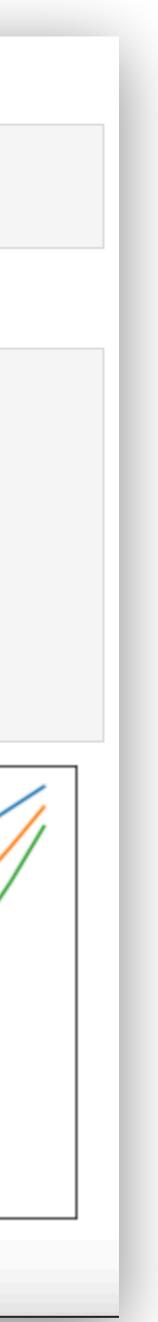

# Summary

- subMIT is <u>flexible</u>
- you are in control of your software
  - if we don't have it, you can bring your own
- package/environment managers (conda, spack) & containers (docker, singularity)
  - install / run new software & libraries on subMIT
  - environment management is powerful
  - make your code / workflow portable (you can build containers on subMIT)
- JupyterHUB
  - Interactive & self-contained

## Please <u>ask us</u> if you don't see how to fill your needs